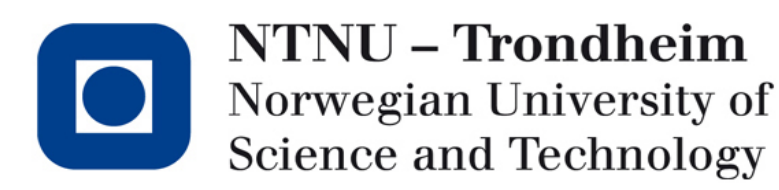

## **OpenMP Part 2.**

Agenda: Parallel sections

Tasks

Hybrid programming

**1**

# Parallel sections

The section worksharing construction gives a different structured block to each thread.

```
Example: 2 threads (c and fortran).
```
#pragma omp parallel in the settle support in the settle settlement is the settlement of the settlement of the t

```
#pragma omp sections !$OMP SECTIONS
```

```
{
#pragma omp section EXALL ISOMP SECTION
  calculate_x ( ); call calculate_x ( )
#pragma omp section !$OMP SECTION
  calculate_y ( ); call calculate_y ( )
```
**!SOMP END SECTIONS** !SOMP END PARALLEL

Note! By default, there is a barrier at end of "omp section". Use the "nowait" clause to turn off the barrier.

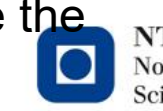

NTNU – Trondheim Norwegian University of **Science and Technology** 

{

```
3
```
## Example: Reduction and private

```
double sum, t;
#pragma omp parallel 
{
 sum=0; t=1;
 #pragma omp sections firstprivate (t) reduction (+:sum)
  {
   #pragma omp section
     sum=calculate_x (t);
   #pragma omp section 
     sum=calculate_y ( t ); 
  } 
}
```
Note that the reduction and firstprivate also be set after "omp parallel"

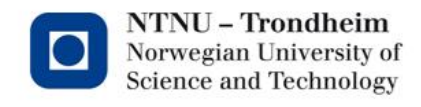

Exercise 1 (sec\_helloworld.c)

Idun: /cluster/shared/floan/tutorials/

Helloworld. Create 4 sections and print out "Hello world from thread no 1" etc.

Idun: module load intel/2023b (only once)

make sec\_helloworld

sbatch sec\_helloworld\_c.job (or \_f fortran)

Exercise 2 (section.c)

Modify the sections.c program, and split up the for-loop to 2 sections (threads).

Run:

make sections

sbatch sections\_c.job (or \_f fortran)

(Mac pc: If error when compiling, write: export  $LC\_ALL=C$ )

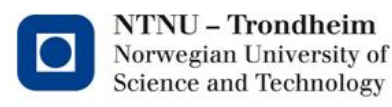

## **<sup>5</sup>** Task

Typical use of tasks are for recursive function and while loop. NOTE! In fortran you must end with !\$OMP END TASK

#### **Task construct**

#pragma omp task [clauses] Structured-block where clause can be one of: if (expression) untied shared (list) private (list) firstprivate (list) default( shared | none)

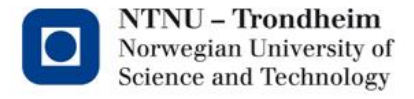

## Example: Linked list

#pragma omp parallel

```
{
  #pragma omp single private (p)
  {
 p = head;while (p != NULL){
#pragma omp task // p is first private inside task
  process(p);
```

```
p=p->next;
         }
          }
        }
        Variable, arrays or pointers are firstprivate inside a task directive.
        If variables, arrays or pointers are shared before a task,
there are also shared inside a task directive.<br>www.ntnu.edu
```
Norwegian University of Science and Technology

## Example: Task data scoping

```
int a;
      void myfunc() {
         int b,c,d;
        #pragma omp parallel private (c) shared(d)
         {
            int e;
            #pragma omp task
             {
              int f;
      a is ? (data clause:shared, private, firstprivate)
      b is ?
              c is ?
              d is ?
              e is ?
      f is
       – }}}www.ntnu.edu
```
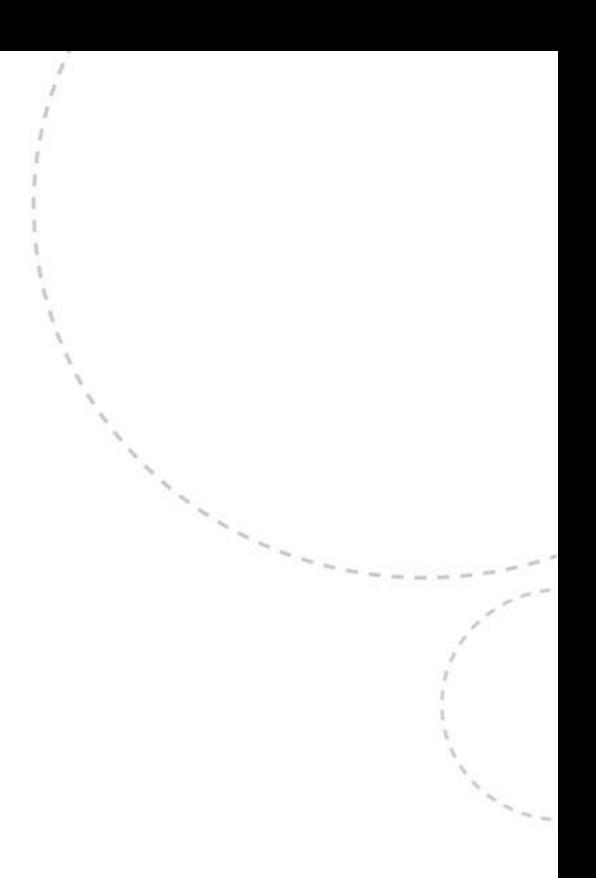

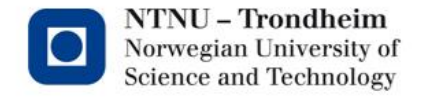

### Example: Task data scoping

```
int a
      void myfunc() {
         int b,c,d;
        #pragma omp parallel private (c) shared(d)
         {
            int e;
            #pragma omp task
             {
              int f;
      a is shared 
      b is shared
      c is firstprivate
      d is shared
      e is firstprivate
      f is private
           – }}}www.ntnu.edu
```
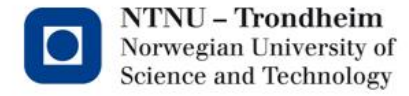

Task synchronization (taskwait)

All children tasks are spread to individual thread and core, and to be sure that all tasks are finished at same time; use taskwait.

Example

{

```
#pragma omp parallel
```

```
#pragma omp single
{
    #pragma omp task
    res1 = func1();#pragma omp task
    res2 = func2;
    #pragma omp taskwait
    sum = res1 + res2;
```
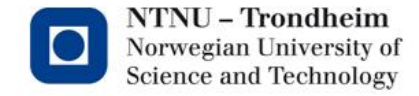

}

Exercise 1. Task\_array Modify the program task\_array.c (or .f90) with parallel tasks. To run the program (use taskq) *make task\_array sbatch task\_array\_c.job (or \_f.job)*

Exercise 2. Linked list.

Modify the program task\_linkedlist.c (or .f90) with parallel tasks.To run the program

*make task\_linkedlist*

*sbatch task\_linkedlist\_c.job (or \_f.job)*

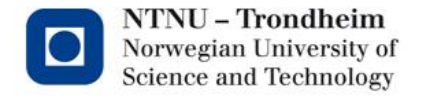

Exercise 3: Fibonacci (Advanced) Fibonacci:

 $f(0) = 0$ ,  $f(1) = 1$ , For  $n > 1$ ,  $f(n) = f(n-1) + f(n-2)$ Sequence: 0, 1, 1, 2, 3, 5, 8, 13, 21, ... To run the program *make task\_fib*

*sbatch task\_fib\_c.job (or f\_.job)*

1. Modify the main program and the rec\_fib with OpenMP directives.

2. Home work: Check the performance with omp\_get\_wtime. Do you see any improvement?

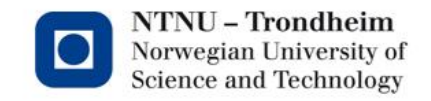

**11**

# Hybrid Programming

In this section we shall look at the hybrid MPI and OpenMP programming.

-**OpenMP:** Multicore shared memory system.

-**MPI:** Message Passing between nodes in a cluster (Note! You can also have message passing between cores)

For MPI programming; you work on several node in same time, and you must switch between this nodes in your mind when you programming. ("I am now working on the node 1, and now I working on node 2 etc")

#### (**MPI: Message Passing Interface**)

www.mpi-forum.org/

openmp.org

[www.cs.usfca.edu/~peter/ppmpi/](http://www.cs.usfca.edu/~peter/ppmpi/)

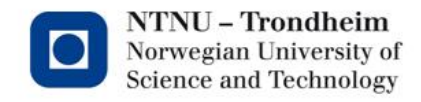

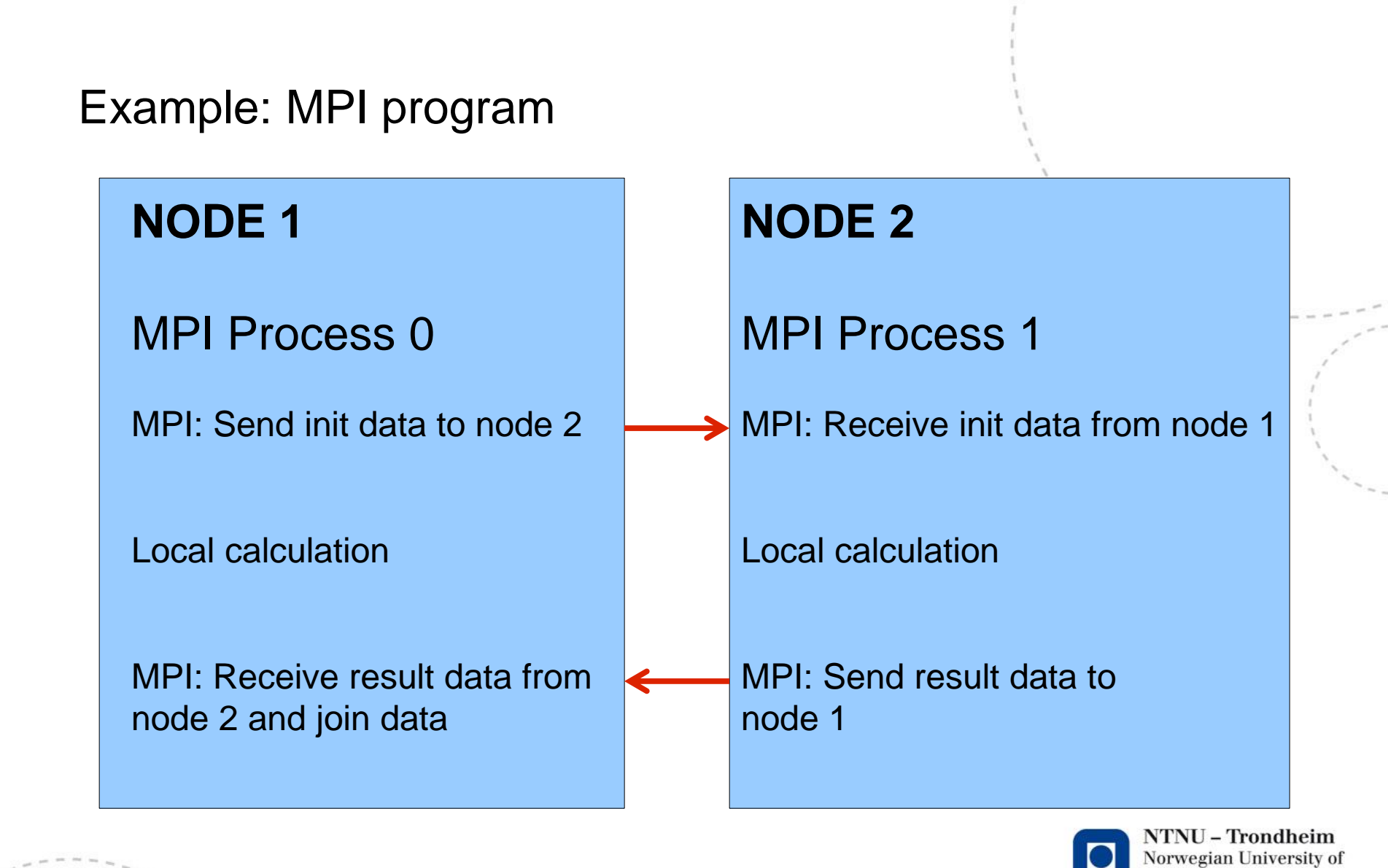

**Science and Technology** 

www.ntnu.edu

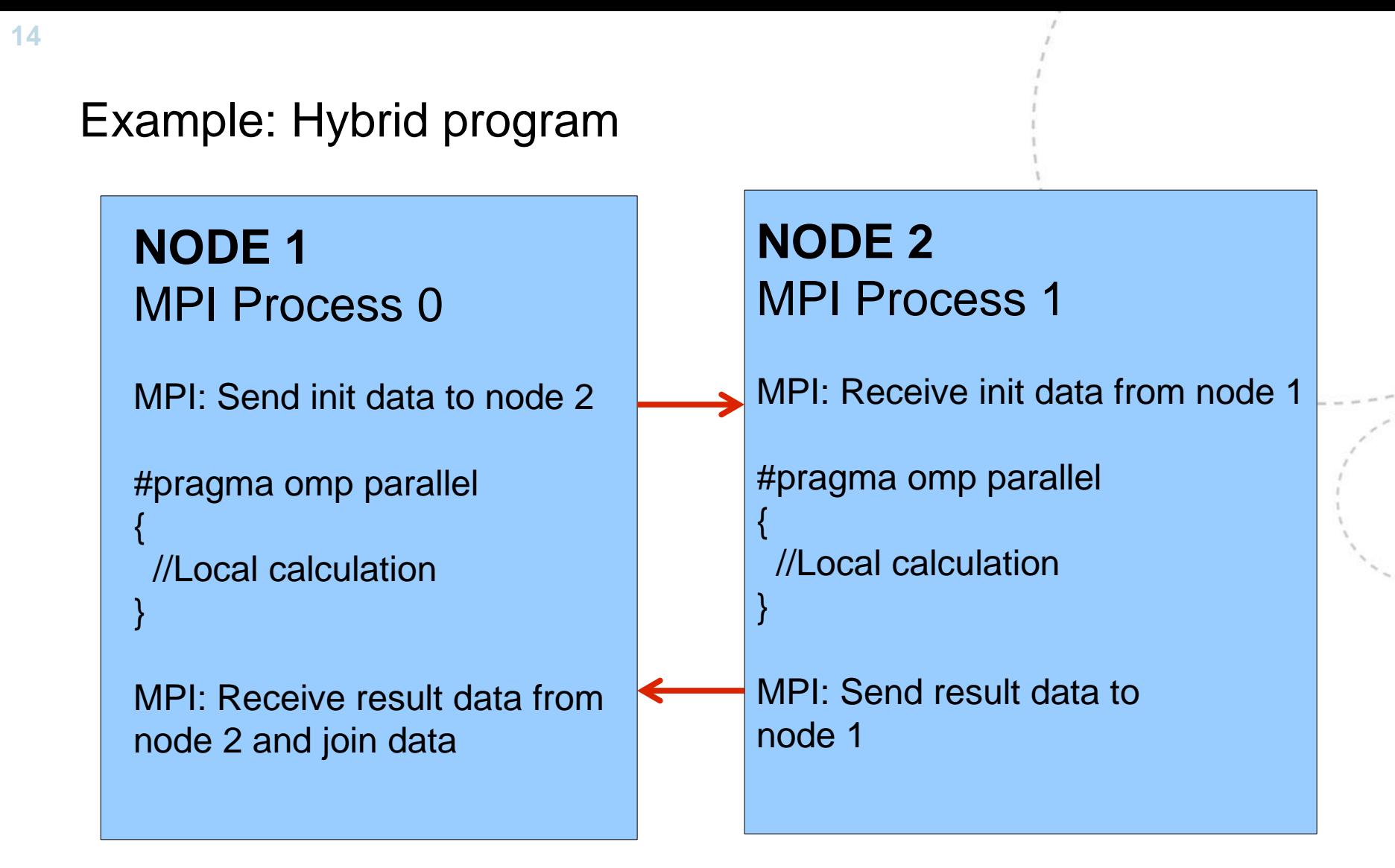

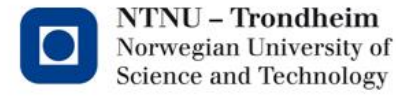

MPI (Message Passing Interface)

```
MPI Initializing and Finalizing
void main (int argc, char * argv[])
{
// "myrank" is the individual MPI process 
and "ranks" is the number of MPI 
processes.
int myrank, ranks;
```
**MPI Init (&argc, &argv);** //Parallel region starts here **MPI\_Comm\_size(MPI\_COMM\_WORLD,&ranks); MPI\_Comm\_rank(MPI\_COMM\_WORLD,&myrank);**

// Your parallel program

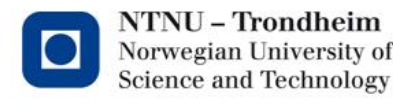

Exercise 1. Hello world Modify the hyb\_helloworld.c program to printout "Hello world from rank 1 and thread 1" "Hello world from rank 1 and thread 2" … "Hello world from rank 2 and thread 1" etc Before compiling (only once,if you not have done this) Idun: module load intel/2023b **Compiling** make hyb\_helloworld Submit sbatch hyb\_helloworld\_c.job

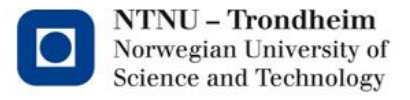

- Some MPI functions:
- •MPI\_Send and MPI\_Recv
- •MPI\_Sendrecv
- •MPI\_Bcast
- •MPI\_Barrier
- •MPI\_Scatter and MPI\_Gather
- •MPI\_Reduce

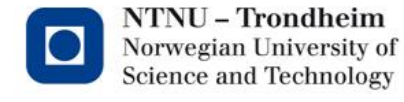

## **MPI Send and MPI\_Recv**

Send and receive message between ranks Synopsis

int **MPI\_Send** (void\* buf, int count, MPI\_Datatype datatype, int dest, int tag, MPI\_Comm comm)

int **MPI\_Recv**(void\* buf, int count, MPI\_Datatype datatype,

int source, int tag, MPI\_Comm comm, MPI\_Status \*status)

•**buf**: buffer (write &buf if a variable)

•*(Note that the buffer must have different name if send and recv are inside same rank)*

•**count**: Number of elements in the array (set 1 if a variable)

•**datatype**: MPI datatype (MPI\_INT, MPI\_CHAR, MPI\_DOUBLE ...)

•**source**: The receiver rank.

•**tag**: Message identifier. Extra information to the receiver (integer) •**comm**: MPI Communicator: MPI\_COMM\_WORLD.

•**Status**: Receiver communication status.

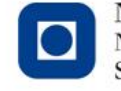

#### Example Send and Recv (point to point communication)

```
double *buf = (double *) malloc( sizeof (double) * n);
Int source, destination;
Int myrank, ranks;
MPI Status status;
int tag=0;
MPI_Init(&argc,&argv);
MPI_Comm_size (MPI_COMM_WORLD, &ranks);
MPI_Comm_rank (MPI_COMM_WORLD, &myrank);
if ( myrank == 0 ) {
destination = 1;
init ( n , buff)
MPI_Send ( buf , n , MPI_DOUBLE , destination , tag ,
           MPI COMM WORLD);
}
else if ( myrank == 1 ) {
source=0;
    MPI_Recv( buf , n , MPI_DOUBLE , source , tag , 
              MPI COMM WORLD, &status);
```
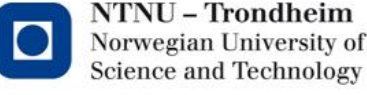

}

Deadlock.

The program will deadlock if a program is like this:

```
if ( myrank == 0 ){ // Send and recv to/from rank 1
```

```
MPI_Send (sendbuf, n, MPI_INT, 1, tag, MPI_COMM_WORLD);
  MPI_Recv (recvbuf, n, MPI_INT, 1, tag, MPI_COMM_WORD,stat);
}
else if ( myrank == 1 )\frac{1}{5} Send and recv to/from rank 0
  MPI_Send (sendbuf, n, MPI_INT, 0, tag, MPI_COMM_WORLD);
  MPI_Recv (recvbuf, n, MPI_INT, 0, tag, MPI_COMM_WORD,stat);
}
```
MPI\_Send is a blocking operation and have to wait to the message is completed received (MPI\_Recv) from the receiver rank, before next step (and visa versa)

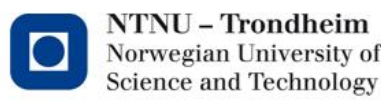

```
Deadlock.
```
To avoid deadlock with send and receive you can do this:

```
if (myrank == 0) { // Send and recv to/from rank 1
MPI_Send(buffS,n,MPI_INT,1,tag,MPI_COMM_WORLD);
MPI_Recv(buffR,n,MPI_INT,1,tag,MPI_COMM_WORD,&stat);
```

```
}
else if (myrank==1) {// Recv and send from/to rank 0
MPI_Recv(buffR,n,MPI_INT,0,tag,MPI_COMM_WORD,&stat);
MPI_Send(buffS,n,MPI_INT,0,tag,MPI_COMM_WORLD);
}
```
\* Other way to prevent deadlook; use MPI\_Isend and MPI\_Sendrecv

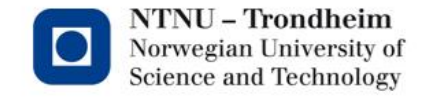

## MPI\_Sendrecv (Point to point communication)

Synopsis

int **MPI\_Sendrecv (**void \*sendbuf , int sendcount , MPI\_Datatype sendtype, int dest, int sendtag,

void \*recvbuf, int recvcount, MPI\_Datatype recvtype,

int source, int recvtag,

MPI\_Comm comm, MPI\_Status \*status)

(Note! Sendrecv prevent deadlook)

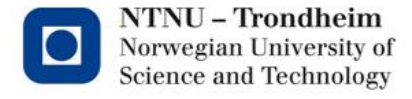

```
Ex
If (rank == 0)
{
to = 1; // Send to rank/node number
from = 1; // Receive from rank/node number
}
else if (rank == 1)\{to = 0;from = 0;}
MPI_Sendrecv(sendbuffer,n,MPI_INT,to,sendTag,
             recvbuffer, n, MPI_INT, from, recvTag, 
             MPI_COMM_WORLD)
```
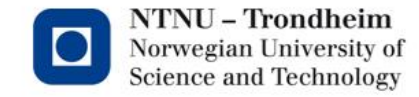

Example: Taken ring Each node get message from rank before and send to next rank.

Recv from rank-1 and Send to rank+1

```
to = (rank+1) \frac{1}{2} ranks;
from = (rank + ranks -1) % ranks;
```

```
MPI_Sendrecv(sendbuf,size,MPI_INT, to, sendtag, 
             recvbuf,size,MPI_INT, from, recvtag,
             MPI_COMM_WORLD)
```
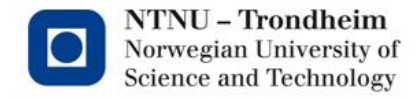

- •MPI\_Bcast (Collective communcation)
- •MPI Bcast broadcast a message to all MPI ranks.

•Synopsis

- •int MPI\_Bcast( void \*buffer, int count, MPI\_Datatype datatype, int root, MPI\_Comm comm )
- •root: rank of broadcast root.
- •MPI\_Barrier (Synchronization)
- •Block all processes, to all MPI ranks have called the MPI\_Barrier.
- •Synopsis:
- •int MPI\_Barrier( MPI\_Comm comm )

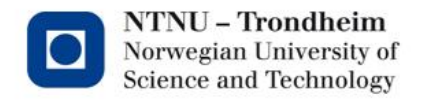

## **MPI\_Scatter (Collective communication)**

MPI\_Scatter spreading a 1 dim array to all MPI processes (N ranks) as :

1.Before scattering:

Rank 0: buffer[size]

0 .... N-1

2. MPI divide the array to N chunks of data:

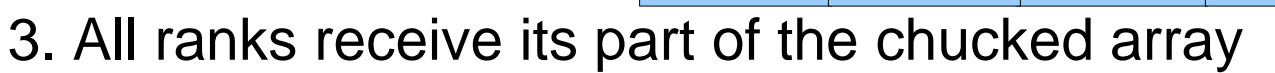

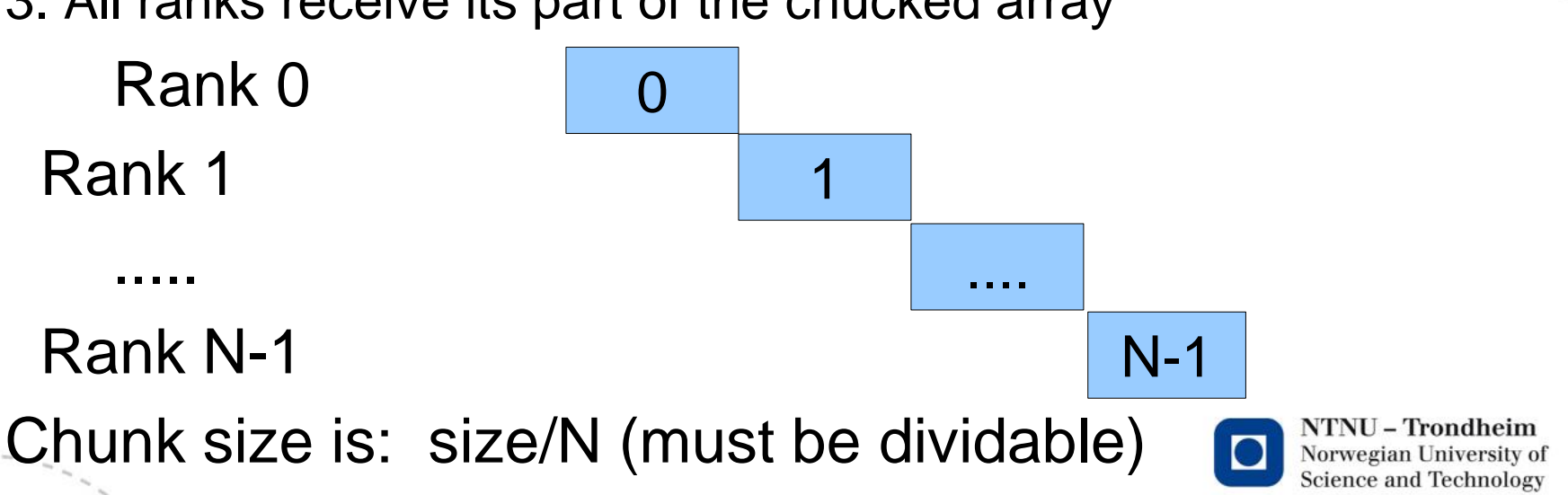

1

## **MPI\_Gether**

MPI\_Gather join chunks into one array as:

1. Before gathering:

Rank 0

Rank 1

Rank N-1

.....

2. After gathering:

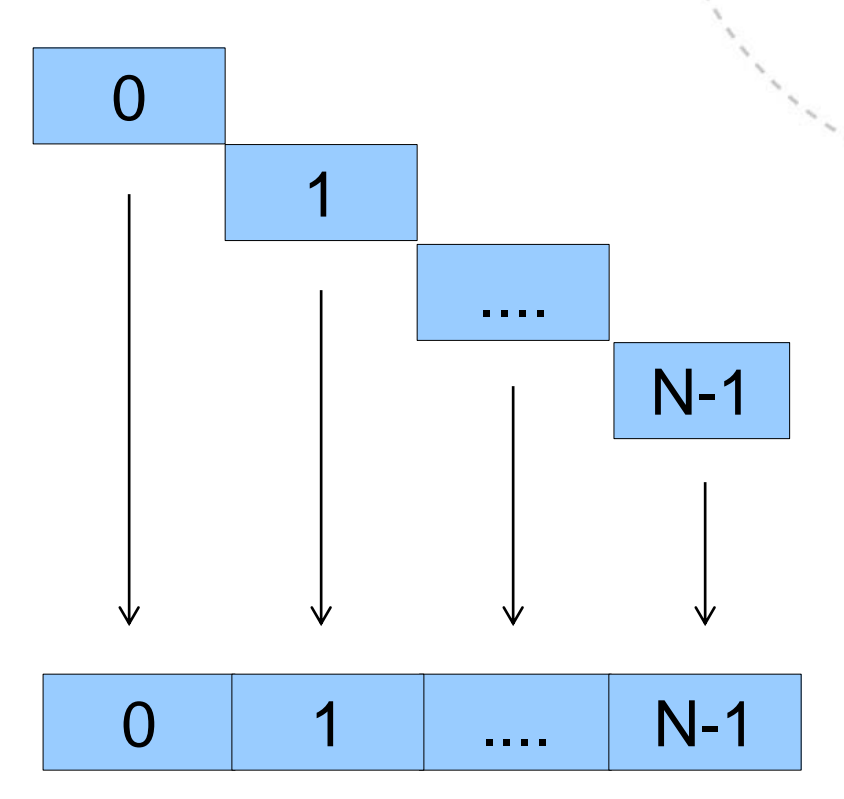

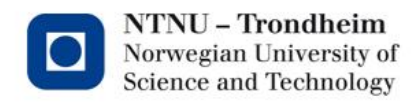

## MPI\_Scatter and MPI\_Gather

## Join together values from a group of processes **Synopsis**

int MPI\_Scatter(void \*sendbuf, int sendcnt, MPI\_Datatype sendtype, void \*recvbuf, int recvcnt, MPI\_Datatype recvtype, int root, MPI\_Comm comm)

int MPI Gather(void \*sendbuf, int sendcnt, MPI Datatype sendtype, void \*recvbuf, int recvcnt, MPI\_Datatype recvtype, int root, MPI\_Comm comm)

Scatter: Number of elements in sendbuf = Numb of el. in recybuf \* ranks.  $s$ endcnt = recvcnt = Number of elements in recybuf

Gather: Number of elements in recvbuf = Numb of el. in sendbuf \* ranks.

sendcnt = recvcnt = Number of elements in sendbuf

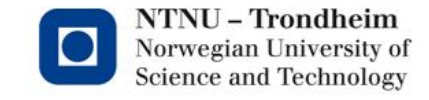

## Example: Scatter and gather

Calculate:  $M = M * c$  (M is a nxm matrix and c is a constant)

```
ln = 300 ; //Local n
n = ln * ranks; // Note that ln and n must be divideable with ranks\textbf{root} = 0; // Master rank
double c;
double *M; // nxm matrix
// Local M lnxm matrix
double *lM = (double *) malloc (sizeof (double) * ln*m );
if ( myrank==0) {
c=10.0;
M = (double*) malloc ( sizeof (double) * n * m);
init(M);
}
MPI_Bcast(&c,1,MPI_DOUBLE,root,MPI_COMM_WORLD);
MPI_Scatter ( M, ln * m , MPI_DOUBLE, lM , ln * m , MPI_DOUBLE,
     root , MPI_COMM_WORLD);
for (i=0 ; i<ln*m ; i++) lM[i] *= c; // Calculation: lM = lM * c
                                                                      NTNU – Trondheim
                                                                      Norwegian University of
MPI_Gather( lM , ln * m, MPI_DOUBLE, M , ln * m, MPI_DOUBLE, 
                                                                      Science and Technology
```
**root**,MPI\_COMM\_WORLD;

## MPI\_Reduce **Synopsis**

int MPI\_Reduce( void \*sendbuf, void \*recvbuf, int count, MPI\_Datatype datatype, MPI\_Op op, int root,

MPI\_Comm comm);

MPI reduce operators:

MPI\_MAX maximum

MPI\_MIN minimum

MPI\_SUM sum

MPI\_PROD product

MPI\_LAND logical and

MPI\_BAND bit-wise and

MPI\_LOR logical or

MPI\_BOR bit-wise or

MPI\_LXOR logical xor

MPI\_BXOR bit-wise xor

MPI\_MAXLOC max value and location

MPI<sup>-</sup>MINLOC min value and location

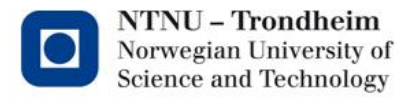

### Example MPI\_Reduce

Average of the array A.

```
...
for (i=0; i< local n; i++)
local_sum += local_A[i];
```
MPI\_Reduce( &local\_sum, &global\_sum, 1 , MPI\_DOUBLE, MPI\_SUM , MASTER\_RANK , MPI\_COMM\_WORLD);

```
average = global\_sum / n;
```
## Exercise Pi.

Modify hyb\_pi program with OpenMP for 2 nodes: make hyb\_pi sbatch hyb\_pi\_c.job (or \_f for fortran)

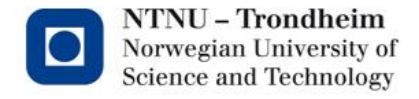

....